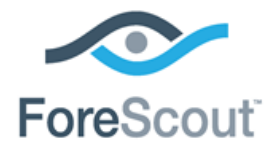

# Work with IPv6 Addressable Endpoints

How-to Guide

**Version 1.0.0**

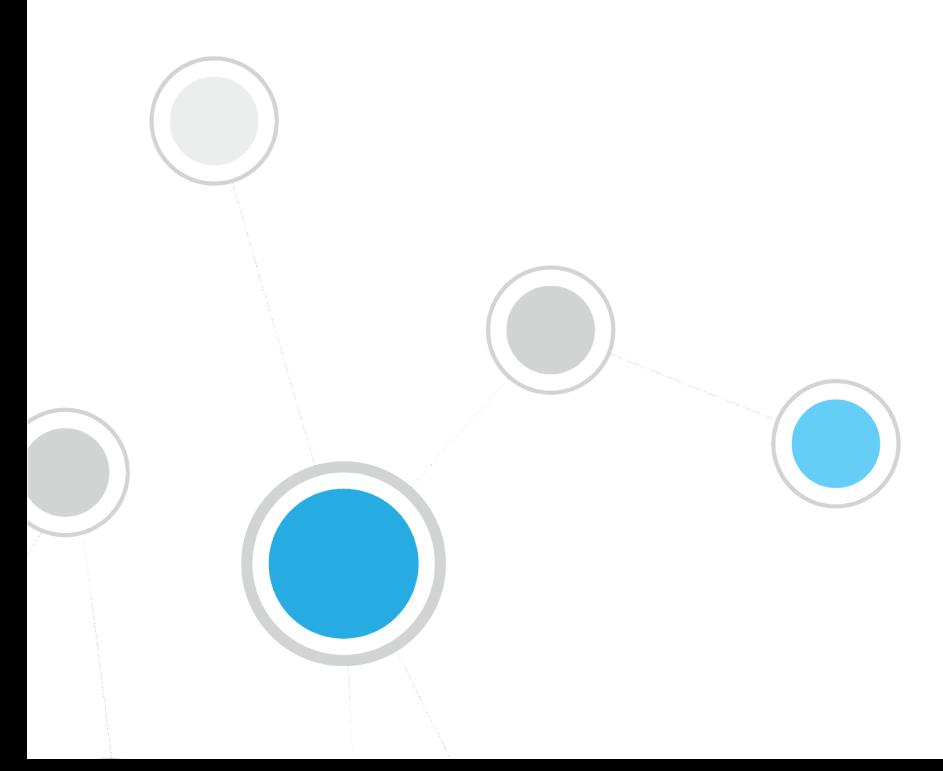

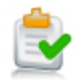

# **Table of Contents**

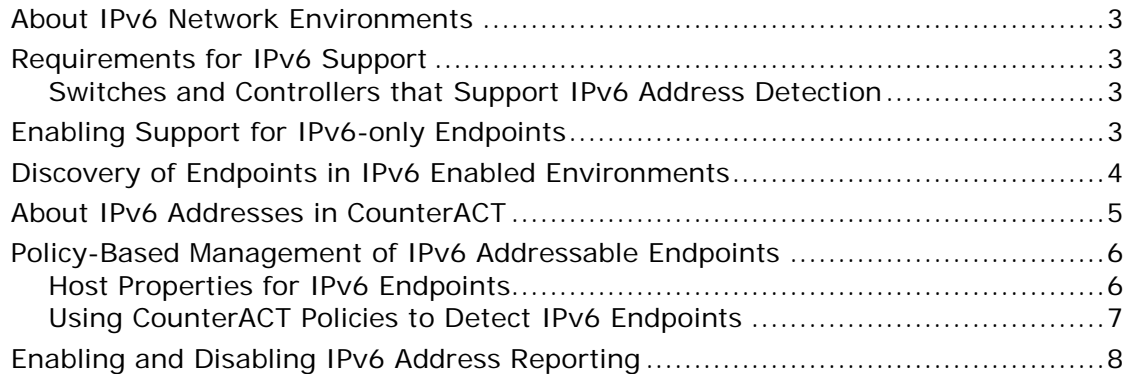

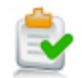

## <span id="page-2-0"></span>**About IPv6 Network Environments**

The Internet Protocol (IP) provides a standard address format to identify endpoints in a network. Data networks have grown to consume the initial address space provided by version 4 of IP, and version 6 of the protocol defines a new format with a larger address space and other improvements. The IPv6 address format is gradually being adopted in network environments.

In today's transitional networks, nodes and gateways support both IPv4 and IPv6 addresses, including the following types of endpoints:

- **IPV4-only endpoints are known to the network only by their IPv4 addresses.**
- **IPv6-only endpoints are known only by their IPv6 addresses.**
- Dual-stack endpoints have both IPv4 and IPv6 addresses.

In addition, these endpoints typically have MAC addresses.

This document describes how CounterACT operates in an IPv6 enabled environment, and how you can use CounterACT to manage all endpoints in such a network.

#### <span id="page-2-1"></span>**Requirements for IPv6 Support**

The following CounterACT components are required for IPv6 support:

- Reports Plugin 4.1.8 or above
- Switch Plugin 8.11.0 or above
- **Wireless Plugin 1.7.0 or above**
- Service Pack 3.0.0 or above

#### <span id="page-2-2"></span>**Switches and Controllers that Support IPv6 Address Detection**

When you upgrade to the releases listed in [Requirements for IPv6 Support,](#page-2-1) CounterACT reports IPv6 endpoint addresses detected by switches and wireless controllers, and reports them using new host properties. IPv6 addresses are detected for all endpoints that connect to the network through the following network devices:

- Cisco or Brocade/Foundry switches
- **Juniper switches**
- Cisco or Aruba wireless controllers

# <span id="page-2-3"></span>**Enabling Support for IPv6-only Endpoints**

IPv6 enabled environments can include IPv6-only endpoints that do not have IPv4 addresses. To support these endpoints, navigate to the Options tree of the Console, and enable the **Handle new hosts without an IP4 address** option in the Internal Network pane.

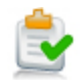

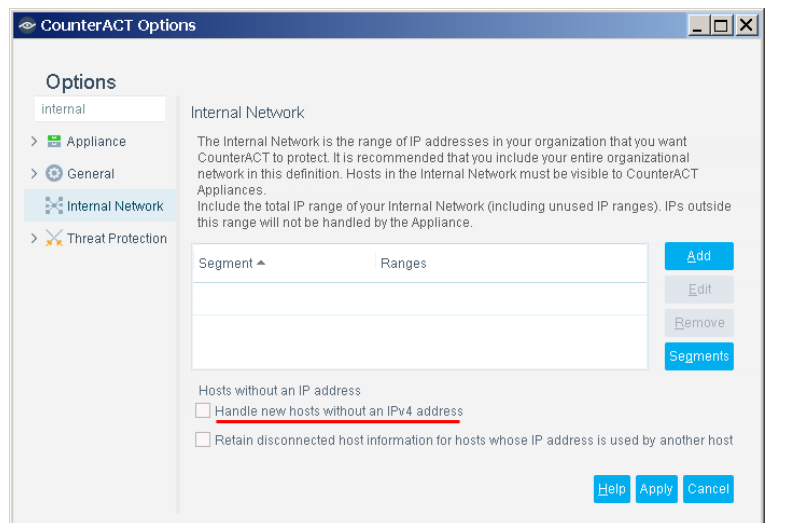

# <span id="page-3-0"></span>**Discovery of Endpoints in IPv6 Enabled Environments**

This section describes how CounterACT detects and displays endpoints in IPv6 enabled environments. In general:

- IPv4 and dual-stack endpoints are discovered by CounterACT using their IPv4 and MAC addresses, and displayed using their IPv4 address.
- IPv6-only and MAC-only endpoints are discovered using their MAC addresses. A placeholder IPv4 address is displayed for these endpoints in Console views.
- **IPv6 addresses are reported as host properties of IPv6 addressable endpoints.** You can add columns to Console views to list these properties.

#### **Deriving Unique Endpoints from Observed Addresses**

CounterACT learns IPv4 and MAC addresses of endpoints and network nodes in the following ways:

- By inspecting network traffic
- By polling switches, controllers, domain controllers, and other network devices
- When optional plugins are installed, additional information sources such as NetFlow are used.

CounterACT analyzes this information to identify unique endpoints, and to correlate IPv4 and MAC addresses to each endpoint.

Note that:

- CounterACT data correlation logic uses only IPv4 addresses to identify unique endpoints. IPv6 addresses are not used to identify endpoints.
- When no IPv4 address correlates to a unique MAC address, CounterACT lists this MAC-only endpoint with a placeholder IPv4 address in Console views.

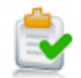

This discovery and correlation logic is unchanged when IPv6 addressable endpoints are supported:

- Dual-stack endpoints are detected and displayed by their IPv4 addresses.
- IPv6-only endpoints are detected by their MAC addresses, and displayed using a placeholder IPv4 address (as for MAC-only endpoints without an IPv4 address).

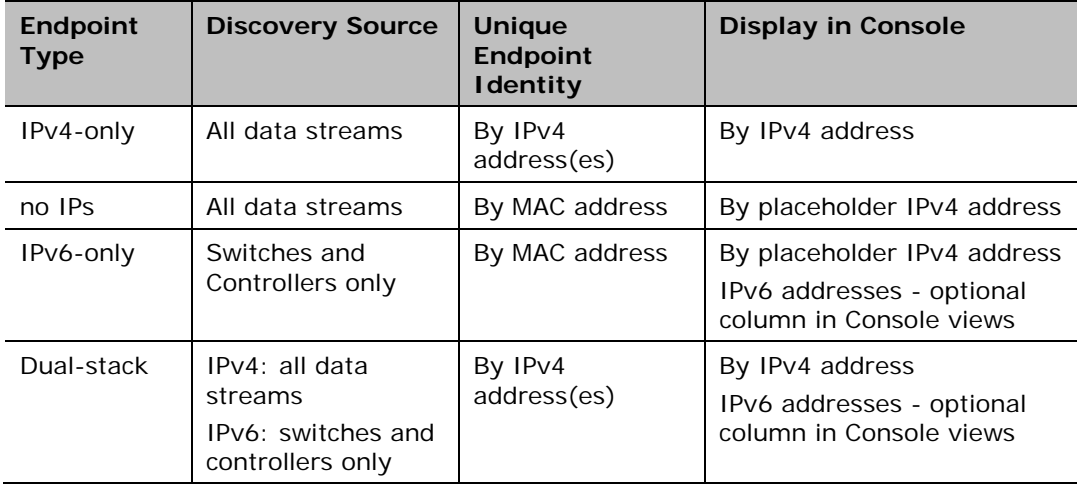

#### <span id="page-4-0"></span>**About IPv6 Addresses in CounterACT**

When support for IPv6 addresses is enabled, CounterACT can only learn IPv6 addresses by polling network switches and controllers. Other discovery methods do not return IPv6 addresses. For more information, see [Switches and Controllers that](#page-2-2)  [Support IPv6 Address Detection.](#page-2-2)

IPv6 address information is available in CounterACT as [host properties](#page-5-1) of the endpoint.

#### **Displaying IPv6 Addressable Endpoints in the Console**

IPv4 addresses are the primary index used to display endpoints in Console views. You can add columns to Console views that show IPv6 addresses.

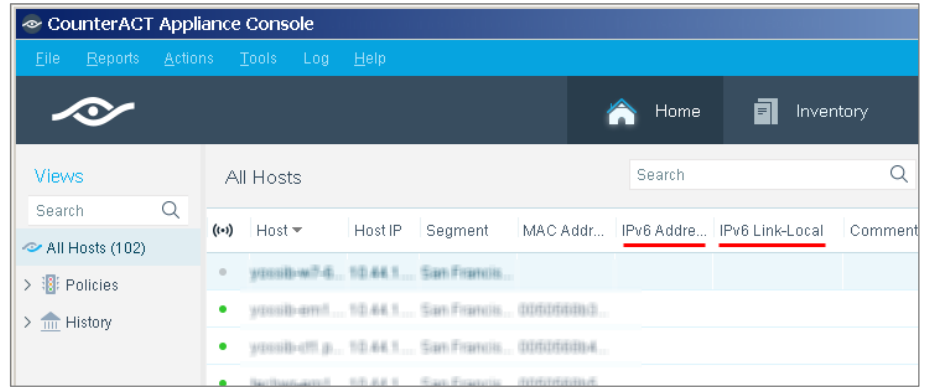

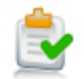

# <span id="page-5-0"></span>**Policy-Based Management of IPv6 Addressable Endpoints**

This section describes how CounterACT resolves properties, evaluates policies, and applies actions to endpoints with IPv6 addresses. The following considerations dictate how to work with IPv6 addressable endpoints in CounterACT:

- New [Host Properties for IPv6 Endpoints](#page-5-1) contain IPv6 address information.
- CounterACT does not use IPv6 addresses to contact endpoints.

*Dual-stack endpoints* are managed using their IPv4 and MAC addresses. CounterACT can resolve all properties for these endpoints, and apply all actions.

You can use CounterACT policy conditions to match these endpoints based on IPv6 host properties. However, CounterACT contacts endpoints using IPv4 and MAC addresses to resolve other properties and to apply actions.

*IPv6-only endpoints* are managed using their MAC addresses. This limits the properties that can be resolved and the actions that can be applied. For these endpoints:

- All properties resolved by the Switch Plugin and Wireless Plugin are reported.
- **Properties that can be resolved using only the MAC address can be resolved.**
- Actions applied by the Switch Plugin or Wireless Plugin are supported when they use endpoint MAC addresses and not IPv4 addresses. These include the following actions:
	- − Assign to VLAN
	- − Switch Block
	- − Endpoint address ACL (when based on MAC address)
	- − WLAN Block
	- − WLAN Role
- Actions that send Syslog messages, email messages or HTTP notifications to administrators or 3rd party management platforms regarding IPv6 endpoints are supported. IPv6 property information can be included in these messages as for other host properties. An IPv6-only endpoint cannot be the recipient of these notifications.
- The Add to Group action is supported.
- *Switch/Wireless devices themselves can only be managed via IPv4.*

#### <span id="page-5-1"></span>**Host Properties for IPv6 Endpoints**

Three new host properties contain IPv6 related information:

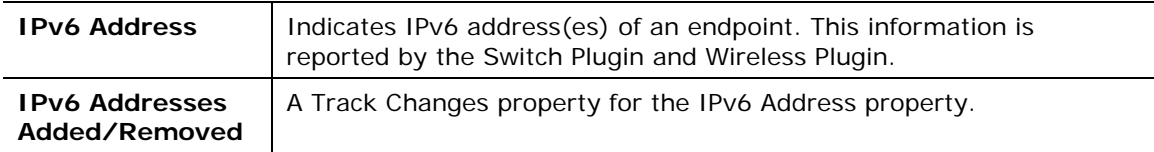

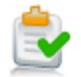

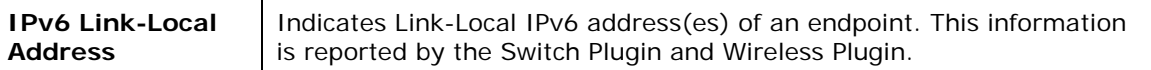

#### <span id="page-6-0"></span>**Using CounterACT Policies to Detect IPv6 Endpoints**

When you create CounterACT policies inIPv6 enabled environments, note that the Scope settings of the CounterACT policy wizard only refer to IPv4 addresses.

However, it is easy to use existing settings to scope various types of endpoints in an IPv6 enabled environment.

- To include IPv6-only endpoints in the policy scope, define only one Scope range using the **Unknown IP addresses** option. Endpoints with no known *IPv4* addresses are included in the scope of the policy. This means that:
	- − IPv6-only endpoints are included.
	- − Dual-stack endpoints are excluded because they have an IPv4 address.
	- − MAC-only endpoints are also included.
- To include dual-stack endpoints in the policy scope, define a Scope range using the **Unknown IP addresses** option, and define another Scope range using one of the other Scope options.

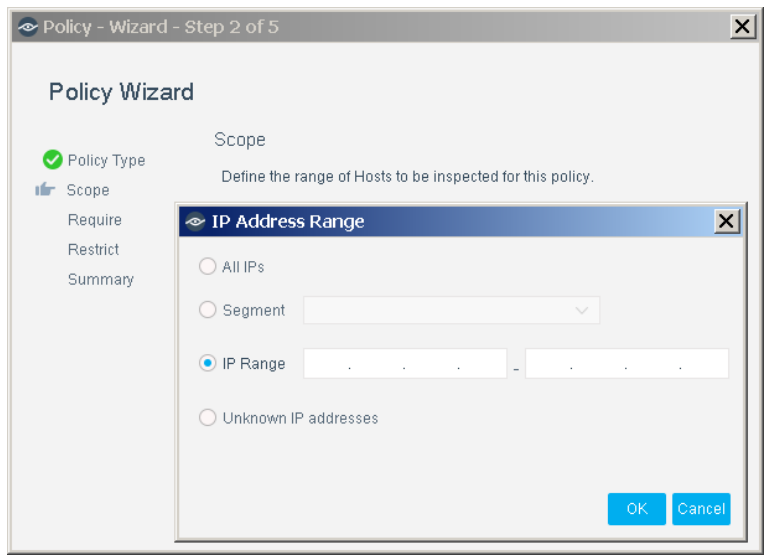

To apply actions to endpoints based on IPv6 information, define matching conditions in policy rules based on **IPv6** host properties.

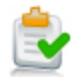

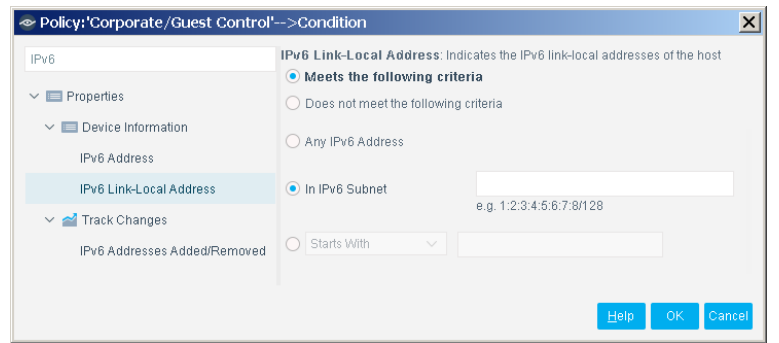

# <span id="page-7-0"></span>**Enabling and Disabling IPv6 Address Reporting**

When you upgrade to the releases listed in [Requirements for IPv6 Support,](#page-2-1) the Switch Plugin and Wireless Plugin detect and report IPv6 addresses by default.

Use the following procedure to enable or disable IPv6 reporting on switches or controllers that are managed by a specific CounterACT device.

#### **To enable or disable IPv6 address reporting:**

- **1.** Log in to the CounterACT device CLI.
- **2.** Submit one or both of the following commands:

To control reporting by switches:

**fstool sw set\_property config.read\_ipv6\_neighbor\_table.value** *[0 | 1]*

To control reporting by wireless controllers:

**fstool wireless set\_property conf.read\_ipv6\_table.value** *[0 | 1]*

where the value *0* disables reporting, and the value *1* enables reporting.

Reporting of IPv6 addresses is enabled or disabled for all switches and/or controllers that are managed by this CounterACT device.

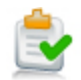

### **Legal Notice**

Copyright © ForeScout Technologies, Inc. 2000-2017. All rights reserved. The copyright and proprietary rights in this document belong to ForeScout Technologies, Inc. ("ForeScout"). It is strictly forbidden to copy, duplicate, sell, lend or otherwise use this document in any way, shape or form without the prior written consent of ForeScout. All other trademarks used in this document are the property of their respective owners.

These products are based on software developed by ForeScout. The products described in this document may be protected by one or more of the following U.S. patents: #6,363,489, #8,254,286, #8,590,004, #8,639,800 and #9,027,079 and may be protected by other U.S. patents and foreign patents.

Redistribution and use in source and binary forms are permitted, provided that the above copyright notice and this paragraph are duplicated in all such forms and that any documentation, advertising materials and other materials related to such distribution and use acknowledge that the software was developed by ForeScout.

Unless there is another valid written agreement executed by you and ForeScout that governs the ForeScout products and services:

- If you have purchased any ForeScout products or services, your use of such products or services is subject to your acceptance of the terms set forth at [http://www.forescout.com/eula/;](http://www.forescout.com/eula/)
- If you have purchased any ForeScout support service ("ActiveCare"), your use of ActiveCare is subject to your acceptance of the terms set forth at [http://www.forescout.com/activecare-maintenance-and-support-policy/;](http://www.forescout.com/activecare-maintenance-and-support-policy/)
- If you are evaluating ForeScout's products, your evaluation is subject to your acceptance of the applicable terms set forth below:
	- If you have requested a General Availability Product, the terms applicable to your use of such product are set forth at: [http://www.forescout.com/evaluation](http://www.forescout.com/evaluation-license/)[license/.](http://www.forescout.com/evaluation-license/)
	- If you have requested a Beta Product, the terms applicable to your use of such product are set forth at: [http://www.forescout.com/beta-test-agreement/.](http://www.forescout.com/beta-test-agreement/)
	- If you have purchased any ForeScout Not For Resale licenses, such license is subject to your acceptance of the terms set forth at [http://www.forescout.com/nfr-license/.](http://www.forescout.com/nfr-license/)

Send comments and questions about this document to: [documentation@forescout.com](mailto:documentation@forescout.com)

2017-07-04 11:33